# Package 'consort'

December 20, 2021

<span id="page-0-0"></span>Type Package

Title Create Consort Diagram

Version 1.0.1

Description To make it easy to create CONSORT diagrams for the transparent reporting of participant allocation in randomized, controlled clinical trials. This is done by creating a standardized disposition data, and using this data as the source for the creation a standard CONSORT diagram. Human effort by supplying text labels on the node can also be achieved.

License MIT + file LICENSE

URL <https://github.com/adayim/consort/>

BugReports <https://github.com/adayim/consort/issues> Encoding UTF-8 Imports grid **Suggests** test that  $(>= 3.0.0)$ , knitr, rmarkdown, covr, stringi VignetteBuilder knitr RoxygenNote 7.1.2 Config/testthat/edition 3 NeedsCompilation no Author Alim Dayim [aut, cre] (<<https://orcid.org/0000-0001-9998-7463>>) Maintainer Alim Dayim <ad938@cam.ac.uk> Repository CRAN Date/Publication 2021-12-20 22:00:02 UTC

# R topics documented:

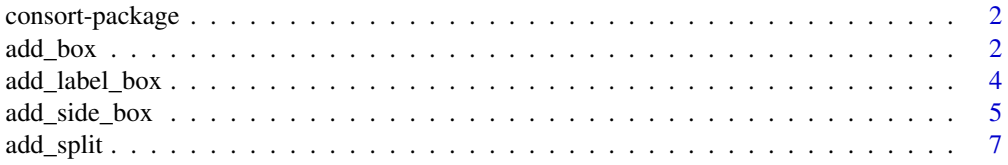

#### <span id="page-1-0"></span>2 add\_box and  $\frac{1}{2}$  and  $\frac{1}{2}$  an

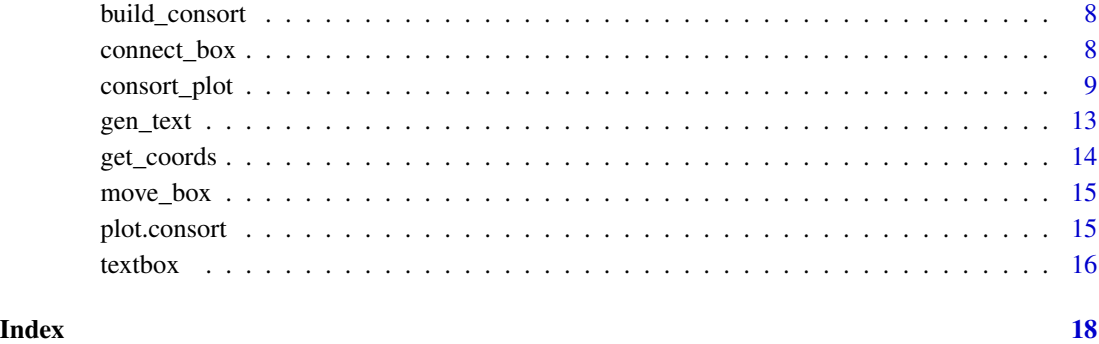

consort-package *Create Consort diagram*

# Description

To make it easy to create CONSORT diagrams for the transparent reporting of participant allocation in randomized, controlled clinical trials. This is done by creating a standardized disposition data, and using this data as the source for the creation a standard CONSORT diagram. Human effort by supplying text labels on the node can also be achieved.

<span id="page-1-1"></span>add\_box *Add nodes*

# Description

Create/add vertically aligned labeled nodes or side nodes.

# Usage

```
add_box(
  prev_box = NULL,
  txt,
  just = "center",
  dist = 0.02,
  y = unit(0.9, 'npc''),
  text_width = NULL,
  ...
\mathcal{L}
```
#### <span id="page-2-0"></span>add\_box 3

# Arguments

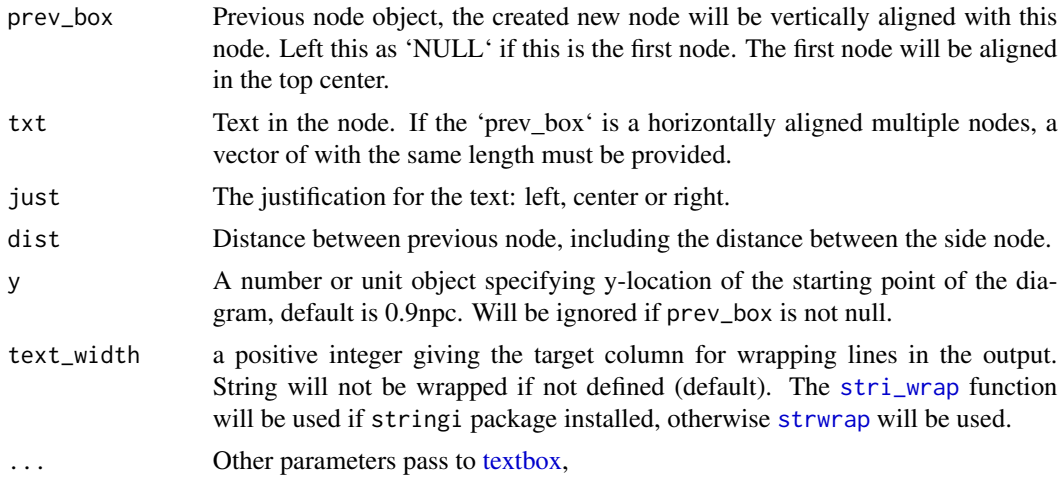

# Value

A consort object.

# See Also

[add\\_side\\_box](#page-4-1),[add\\_split](#page-6-1)

```
txt1 <- "Population (n=300)"
txt1_side <- "Excluded (n=15): \n
              \u2022 MRI not collected (n=3)\n
              \u2022 Tissues not collected (n=4)\n
              \u2022 Other (n=8)"
g \leftarrow add\_box(txt = txt1)g <- add_side_box(g, txt = txt1_side)
g \le - add_box(g, txt = "Randomized (n=200)")g \leq - \text{add\_split}(g, \text{txt} = c("Arm A (n=100)", "Arm B (n=100"))g <- add_side_box(g,
  txt = c("Excluded (n=15):\n
                   \u2022 MRI not collected (n=3)\n
                    \u2022 Tissues not collected (n=4)\n
                    \u2022 Other (n=8)",
    "Excluded (n=15):\n
                     \u2022 MRI not collected (n=3)\n
                     \u2022 Tissues not collected (n=4)"
 )
\mathcal{L}
```

```
g \leftarrow add\_box(g,txt = c("Final analysis (n=100)",
    "Final analysis (n=100"
  )
\mathcal{L}
```
add\_label\_box *Add a vertically aligned label nodes on the left side.*

# Description

In a consort diagram, this can be used to indicate different stage.

# Usage

 $add\_label\_box(prev\_box,txt, widths = c(0.1, 0.9), only\_terminal = TRUE, ...)$ 

# Arguments

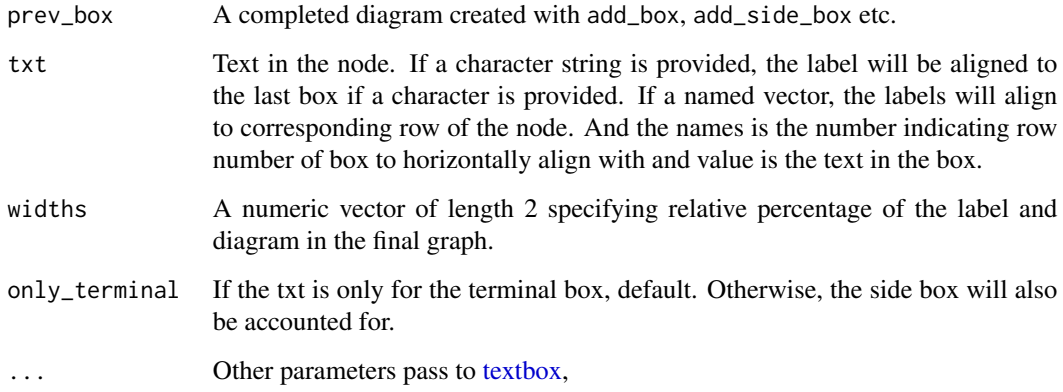

# Details

The ref\_box parameter kept for the legacy reason, and should be avoided. This is to create a box to horizontally align with the ref\_box.

# Value

A consort object.

<span id="page-3-0"></span>

# <span id="page-4-0"></span>add\_side\_box 5

# Examples

```
txt1 <- "Population (n=300)"
txt1_side <- "Excluded (n=15): \n
               \u2022 MRI not collected (n=3)\n
               \u2022 Tissues not collected (n=4)\n
               \u2022 Other (n=8)"
g \leftarrow add\_box(txt = txt1)g \leftarrow add\_side\_box(g, txt = txt1\_side)g \leftarrow add\_box(g, txt = "Randomized (n=200)")g \le - add_split(g, txt = c("Arm A (n=100)", "Arm B (n=100"))g \leftarrow add\_side\_box(g,txt = c("Excluded (n=15):\n
                    \u2022 MRI not collected (n=3)\n
                    \u2022 Tissues not collected (n=4)\n
                    \u2022 Other (n=8)",
    "Excluded (n=15):\n
                     \u2022 MRI not collected (n=3)\n
                     \u2022 Tissues not collected (n=4)"
  )
\mathcal{L}g \leftarrow add\_box(g, txt = c("Final analysis (n=100)", "Final analysis (n=100"))g \leftarrow add\_label\_box(g, txt = c("1" = "Screening", "3" = "Randomized", "4" = "Final analysis"))
```
<span id="page-4-1"></span>add\_side\_box *Add a side node*

#### Description

Add an exclusion node on the right side. If the length of text label is two, then the first one will be aligned on the left and the second on the right. Otherwise, all the side nodes will be aligned on the right.

#### Usage

```
add\_side\_box(prev\_box, txt, side = NULL, dist = 0.02, text\_width = NULL, ...)
```
#### Arguments

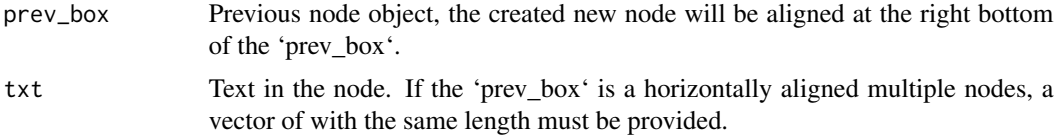

<span id="page-5-0"></span>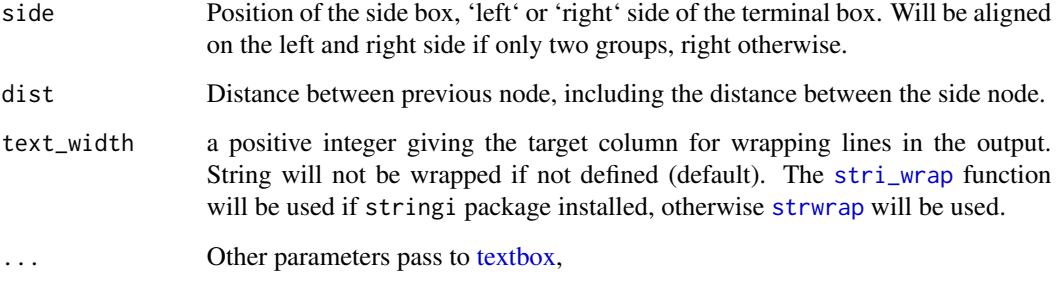

# Value

A consort.list or consort object.

#### See Also

[add\\_box](#page-1-1),[add\\_split](#page-6-1)

```
txt1 <- "Population (n=300)"
txt1_side <- "Excluded (n=15): \n
              \u2022 MRI not collected (n=3)\n
              \u2022 Tissues not collected (n=4)\n
              \u2022 Other (n=8)"
g \leftarrow add\_box(txt = txt1)g \leftarrow add\_side\_box(g, txt = txt1\_side)g \le - add_box(g, txt = "Randomized (n=200)")g \leq add\_split(g, tx = c("Arm A (n=100)", "Arm B (n=100"))g <- add_side_box(g,
 txt = c("Excluded (n=15):\n
                  \u2022 MRI not collected (n=3)\n
                   \u2022 Tissues not collected (n=4)\n
                   \u2022 Other (n=8)",
    "Excluded (n=15):\n
                    \u2022 MRI not collected (n=3)\n
                    \u2022 Tissues not collected (n=4)"
 )
\mathcal{L}g \leftarrow add\_box(g, txt = c("Final analysis (n=100)", "Final analysis (n=100"))g <- add_label_box(g, txt = c("1" = "Screening", "3" = "Randomized", "4" = "Final analysis"))
```
#### <span id="page-6-1"></span><span id="page-6-0"></span>Description

This function will create a horizontally aligned nodes. The horizontal coordinate will be automatically calculated if the coordinates not provided.

#### Usage

 $add\_split(prev\_box, txt, coords = NULL, dist = 0.02, text\_width = NULL, ...)$ 

#### Arguments

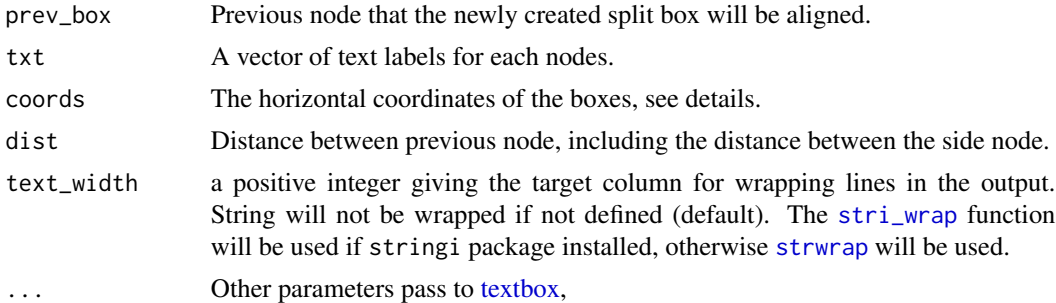

# Details

The 'coords' will be used to set the horizontal coordinates of the nodes. The 'coords' should be within 0 and 1 to avoid the nodes is aligned outside of the final figure. If the 'coords' is 'NULL', not given. The function will calculate the 'coords'. If the the length of the 'txt' is two, then a coordinates of 0.35 and 0.65 will be used. Once the split box is added, all the following nodes will be split accordingly.

#### Value

A consort.list object.

#### See Also

[add\\_box](#page-1-1), [add\\_side\\_box](#page-4-1)

```
txt1 <- "Population (n=300)"
txt1_side <- "Excluded (n=15): \n
              \u2022 MRI not collected (n=3)\n
              \u2022 Tissues not collected (n=4)\n
              \u2022 Other (n=8)"
```

```
g \leftarrow add\_box(txt = txt1)g <- add_side_box(g, txt = txt1_side)
g \leftarrow add\_box(g, txt = "Randomized (n=200)")g \leq - \text{add\_split}(g, \text{txt} = c("Arm A (n=100)", "Arm B (n=100"))g \leftarrow add\_side\_box(g,txt = c("Excluded (n=15):\n
                    \u2022 MRI not collected (n=3)\n
                    \u2022 Tissues not collected (n=4)\n
                     \u2022 Other (n=8)",
    "Excluded (n=15):\n
                     \u2022 MRI not collected (n=3)\n
                     \u2022 Tissues not collected (n=4)"
  )
)
g \leftarrow add\_box(g, txt = c("Final analysis (n=100)", "Final analysis (n=100"))g \leftarrow add\_label\_box(g, txt = c("1" = "Screening", "3" = "Randomized", "4" = "Final analysis"))
```
build\_consort *Build consort diagram*

# Description

This function has been deprecated, no need to use this function. Please check the vignettes

# Usage

build\_consort(consort\_list, label\_list = NULL)

#### Arguments

consort\_list A list of nodes. label\_list A list of label nodes.

connect\_box *Connect grob box with arrow.*

#### Description

This function is used to create an arrow line to connect two boxes. User should provide the starting and ending side of the arrow.

<span id="page-7-0"></span>

# <span id="page-8-0"></span>consort\_plot 9

# Usage

connect\_box(start, end, connect, type =  $c("s", "p")$ , name = NULL)

#### Arguments

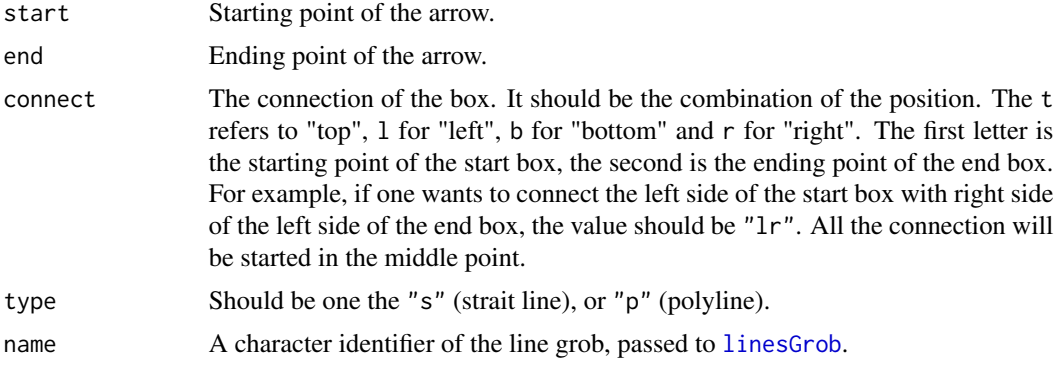

# Value

A lines grob with arrow.

# Examples

```
fg1 <- textbox(text = "This is a test")
fg2 \le textbox(text = "This is an other test", 0.7, 0.2)
grid::grid.draw(fg1)
grid::grid.draw(fg2)
connect\_box(fg1, fg2, connect = "bl", type = "p")
```
consort\_plot *Self generating consort diagram*

# Description

Create CONSORT diagram from a participant disposition data.

# Usage

```
consort_plot(
 data,
 orders,
  side_box,
 allocation = NULL,
 labels = NULL,
 coords = NULL,
 dist = 0.02,
 cex = 0.8,
```

```
text_width = NULL,
 widths = c(0.1, 0.9)\lambda
```
# Arguments

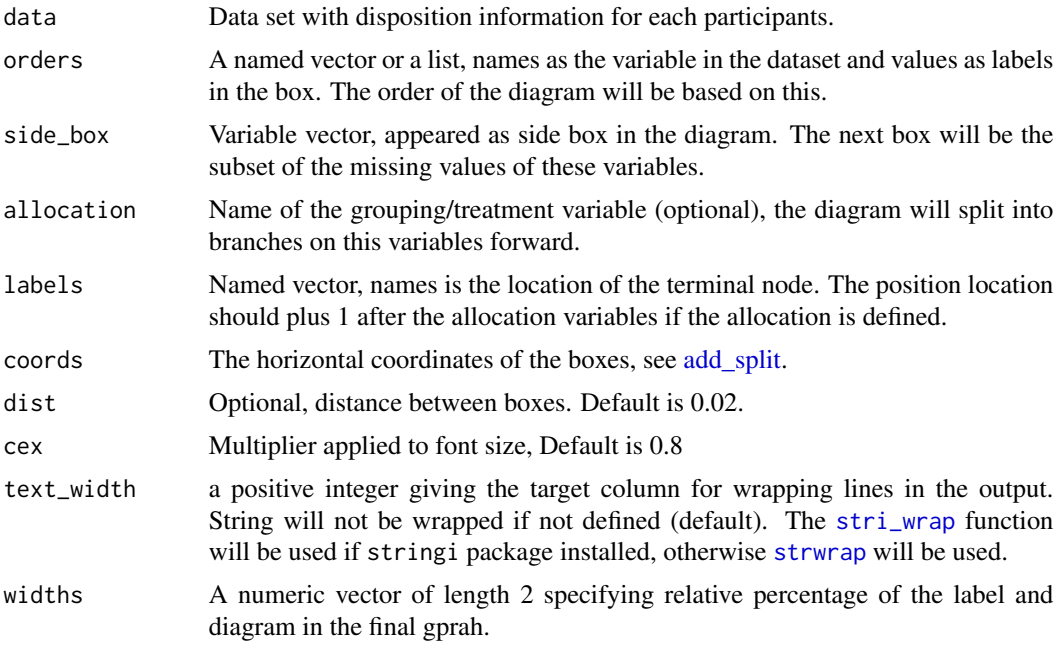

# Details

The calculation of numbers is as in an analogous to Kirchhoff's Laws of electricity. The numbers in terminal nodes must sum to those in the ancestor nodes. All the drop outs will be populated as a side box. Which was different from the official CONSORT diagram template, which has dropout inside a vertical node.

#### Value

A consort.plot object.

# See Also

[add\\_side\\_box](#page-4-1),[add\\_split](#page-6-1), [add\\_side\\_box](#page-4-1)

```
## Prepare test data
set.seed(1001)
N < -300trialno <- sample(c(1000:2000), N)
exc1 < -rep(NA, N)
```
#### consort\_plot 11

```
exc1[sample(1:N, 15)] <- sample(c("Sample not collected", "MRI not collected", "Other"),
  15,
  replace = TRUE, prob = c(0.4, 0.4, 0.2))
induc \leq rep(NA, N)
induc[is.na(exc1)] <- trialno[is.na(exc1)]
exc2 \le - rep(NA, N)exc2[sample(1:N, 20)] <- sample(c(
  "Sample not collected", "Dead",
  "Other"
), 20,
replace = TRUE,
prob = c(0.4, 0.4, 0.2)\lambdaexc2[is.na(induc)] <- NA
exc <- ifelse(is.na(exc2), exc1, exc2)
arm < - rep(NA, N)arm[is.na(exc)] <- sample(c("Conc", "Seq"), sum(is.na(exc)), replace = TRUE)
arm3 < - sample(c("Trt A", "Trt B", "Trt C"), N, replace = TRUE)arm3[is.na(arm)] <- NA
fow1 \leq -\text{rep}(NA, N)fow1[!is.na(arm)] <- sample(c("Withdraw", "Discontinued", "Death", "Other", NA),
  sum(!is.na(arm)),
  replace = TRUE,
  prob = c(0.05, 0.05, 0.05, 0.05, 0.8)
)
fow2 \leq -\text{rep}(NA, N)fow2[!is.na(arm) & is.na(fow1)] <- sample(c("Protocol deviation", "Outcome missing", NA),
  sum(!is.na(arm) & is.na(fow1)),
  replace = TRUE,
  prob = c(0.05, 0.05, 0.9)
\lambdadf <- data.frame(trialno, exc1, induc, exc2, exc, arm, arm3, fow1, fow2)
rm(trialno, exc1, induc, exc2, exc, arm, arm3, fow1, fow2, N)
## Single arm
out <- consort_plot(
 data = df,
 order = c(trialno = "Population",
    exc1 = "Excluded",
    arm = "Allocated",
    fow1 = "Lost of Follow-up",
    trialno = "Finished Followup",
    fow2 = "Not evaluable for the final analysis",
    trialno = "Final Analysis"
```

```
),
  side\_box = c("exc1", "four1", "few2"),cex = 0.9\lambda## Two arms
out <- consort_plot(
 data = df,
 order = c(trialno = "Population",
   exc = "Excluded",
   arm = "Randomized patient",
   fow1 = "Lost of Follow-up",
    trialno = "Finished Followup",
    fow2 = "Not evaluable",
   trialno = "Final Analysis"
 ),
 side\_box = c("exc", "fowl", "fow2"),allocation = "arm",
  labels = c("1" = "Screening", "2" = "Randomization",
    "5" = "Final"\mathcal{L}\mathcal{L}## Three arms
consort_plot(
  data = df,
 order = c(trialno = "Population",
    exc = "Excluded",
   arm3 = "Randomized patient",
   fow1 = "Lost of Follow-up",
   trialno = "Finished Followup",
   fow2 = "Not evaluable",
    trialno = "Final Analysis"
  ),
  side\_box = c("exc", "four1", "few2"),allocation = "arm3",
  labels = c("1" = "Screening", "2" = "Randomization",
    "5" = "Final")
\lambda## Multiple phase
consort_plot(
 data = df,
  order = list(
    trialno = "Population",
    exc1 = "Excluded",
   induc = "Induction",
    exc2 = "Excluded",
    arm3 = "Randomized patient",
```
#### <span id="page-12-0"></span>gen\_text 13

```
fow1 = "Lost of Follow-up",
   trialno = "Finished Followup",
   fow2 = "Not evaluable",
   trialno = "Final Analysis"
 ),
 side\_box = c("exc1", "exc2", "fowl", "fow2"),allocation = "arm3",
 labels = c("1" = "Screening", "2" = "Month 4","3" = "Randomization", "5" = "Month 24","6" = "End of study"),
 dist = 0.02,
 cex = 0.7\mathcal{L}
```
gen\_text *Generate label and bullet points*

### Description

This function use the data to generate label and bullet points for the box.

#### Usage

```
gen\_text(x, label = NULL, bullet = FALSE)
```
 $box\_text(x, label = NULL, bullet = FALSE)$ 

#### Arguments

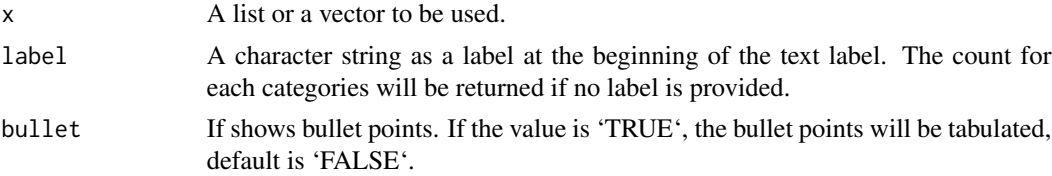

#### Value

A character string of vector.

```
val <- data.frame(
 am = factor(ifelse(mtcars$am == 1, "Automatic", "Manual")),
 car = row.names(mtcars)
\mathcal{L}gen_text(val$car, label = "Cars in the data")
```

```
gen_text(val$car, label = "Cars in the data", bullet = FALSE)
gen_text(split(val$car, val$am), label = "Cars in the data")
gen_text(split(val$car, val$am), label = "Cars in the data", bullet = FALSE)
```
get\_coords *Get the coordinates of the textbox object*

# Description

This function will get the coordinates of the textbox object.

# Usage

get\_coords(x)

# Arguments

x A textbox object

# Value

A list of coordinates will return:

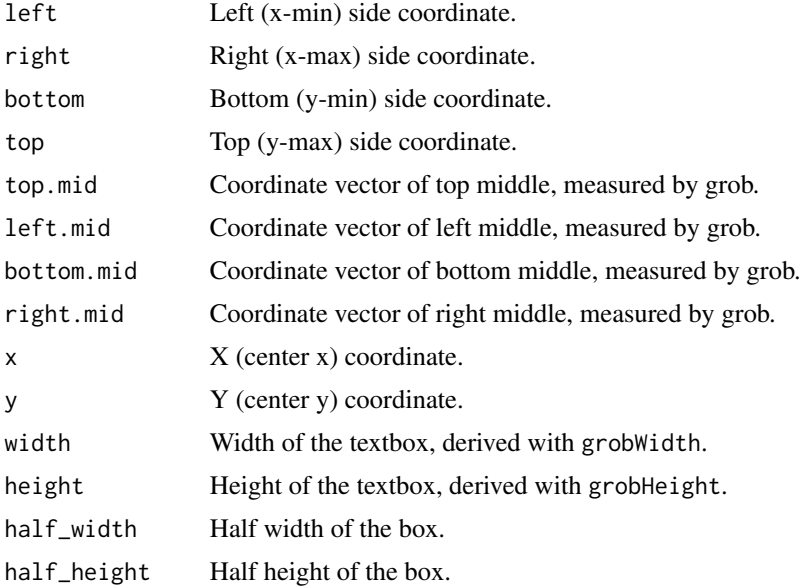

# Examples

fg  $\le$  textbox(text = "This is a test") get\_coords(fg)

<span id="page-13-0"></span>

<span id="page-14-0"></span>

# Description

This function can be used to move the box to a given position with [editGrob](#page-0-0) changing the x and y value.

#### Usage

```
move_box(obj, x = NULL, y = NULL, pos_type = c("absolute", "relative"))
```
# Arguments

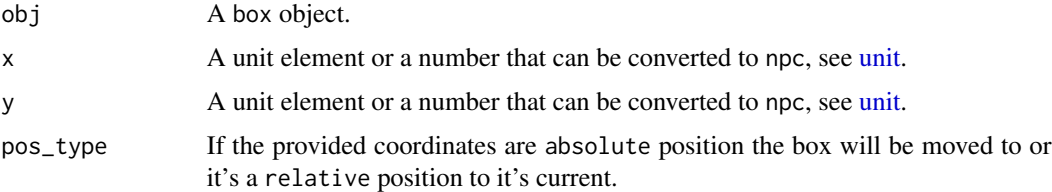

# Value

A box object with updated x and y coordinates.

#### Examples

fg <- textbox(text = "This is a test") fg2 <- move\_box(fg, 0.3, 0.3)

plot.consort *Add methods to print function*

#### Description

Method for plot objects and display the output in on a grid device.

# Usage

```
## S3 method for class 'consort'
plot(x, \ldots)## S3 method for class 'consort'
print(x, \ldots)
```
#### 16 textbox

#### Arguments

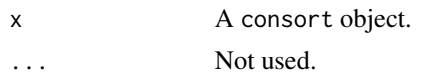

# Value

None.

# See Also

[add\\_side\\_box](#page-4-1),[add\\_split](#page-6-1), [add\\_side\\_box](#page-4-1), [grid.draw](#page-0-0)

# <span id="page-15-1"></span>textbox *Create a box with text*

# Description

Create a [grob](#page-0-0) with text inside. To extract the units describing grob boundary location can be accessed with [grobX](#page-0-0) and [grobY.](#page-0-0) The units describing width and height can be accessed with [grob-](#page-0-0)[Width](#page-0-0) and [grobHeight.](#page-0-0)

#### Usage

```
textbox(
  text,
 x = unit(0.5, "npc"),y = unit(0.5, "npc"),just = c("center", "left", "right"),
  txt_gp = getOption("txt_gp", default = gpar(color = "black", cex = 1)),
 box_fn = roundrectGrob,
 box_gp = getOption("box_gp", default = gpar(fill = "white")),
 name = "textbox"
)
```
grid.textbox(...)

# Arguments

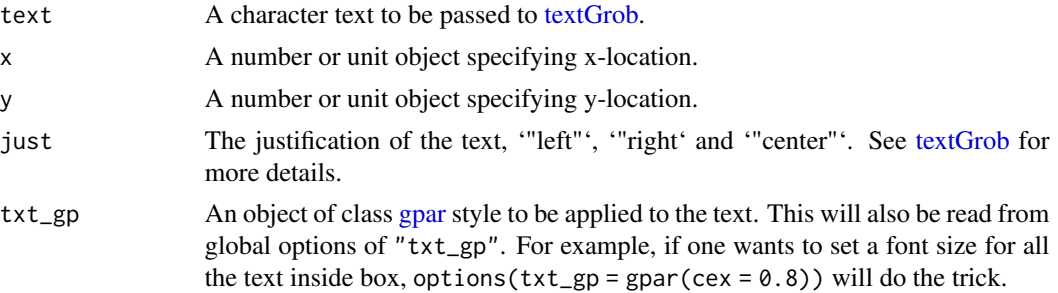

<span id="page-15-0"></span>

#### <span id="page-16-0"></span>textbox and the state of the state of the state of the state of the state of the state of the state of the state of the state of the state of the state of the state of the state of the state of the state of the state of th

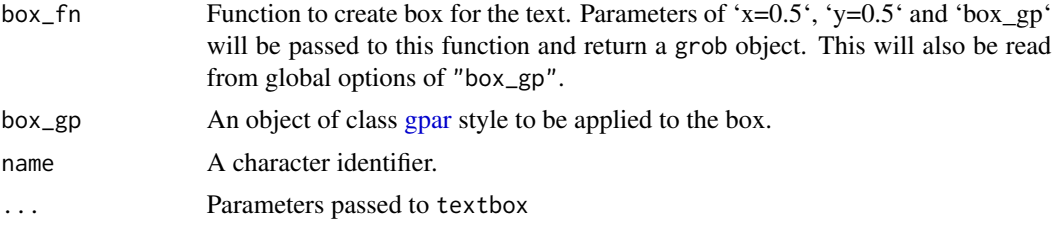

# Value

A text box grob. grid.textbox() returns the value invisibly.

```
fg \le textbox(text = "This is a test")
grid::grid.draw(fg)
grid.textbox(text = "This is a test")
grid.textbox(text = "This is a test")
```
# <span id="page-17-0"></span>Index

add\_box, [2,](#page-1-0) *[6,](#page-5-0) [7](#page-6-0)* add\_label\_box, [4](#page-3-0) add\_side\_box, *[3](#page-2-0)*, [5,](#page-4-0) *[7](#page-6-0)*, *[10](#page-9-0)*, *[16](#page-15-0)* add\_split, *[3](#page-2-0)*, *[6](#page-5-0)*, [7,](#page-6-0) *[10](#page-9-0)*, *[16](#page-15-0)* box\_text *(*gen\_text*)*, [13](#page-12-0) build\_consort, [8](#page-7-0) connect\_box, [8](#page-7-0) consort-package, [2](#page-1-0) consort\_plot, [9](#page-8-0) editGrob, *[15](#page-14-0)* gen\_text, [13](#page-12-0) get\_coords, [14](#page-13-0) gpar, *[16,](#page-15-0) [17](#page-16-0)* grid.draw, *[16](#page-15-0)* grid.textbox *(*textbox*)*, [16](#page-15-0) grob, *[16](#page-15-0)* grobHeight, *[16](#page-15-0)* grobWidth, *[16](#page-15-0)* grobX, *[16](#page-15-0)* grobY, *[16](#page-15-0)* linesGrob, *[9](#page-8-0)* move\_box, [15](#page-14-0) plot.consort, [15](#page-14-0) print.consort *(*plot.consort*)*, [15](#page-14-0) stri\_wrap, *[3](#page-2-0)*, *[6,](#page-5-0) [7](#page-6-0)*, *[10](#page-9-0)* strwrap, *[3](#page-2-0)*, *[6,](#page-5-0) [7](#page-6-0)*, *[10](#page-9-0)* textbox, *[3,](#page-2-0) [4](#page-3-0)*, *[6,](#page-5-0) [7](#page-6-0)*, [16](#page-15-0) textGrob, *[16](#page-15-0)*

unit, *[15](#page-14-0)*